# **Mathématiques** *(10 points)*

Pour le chauffage de son appartement, M Geffroy souhaite s'équiper de radiateurs électriques muraux. Toutes les caractéristiques des radiateurs adaptés à une hauteur sous plafond de *h* = 2,60 m sont regroupées dans le tableau des données techniques ci-dessous :

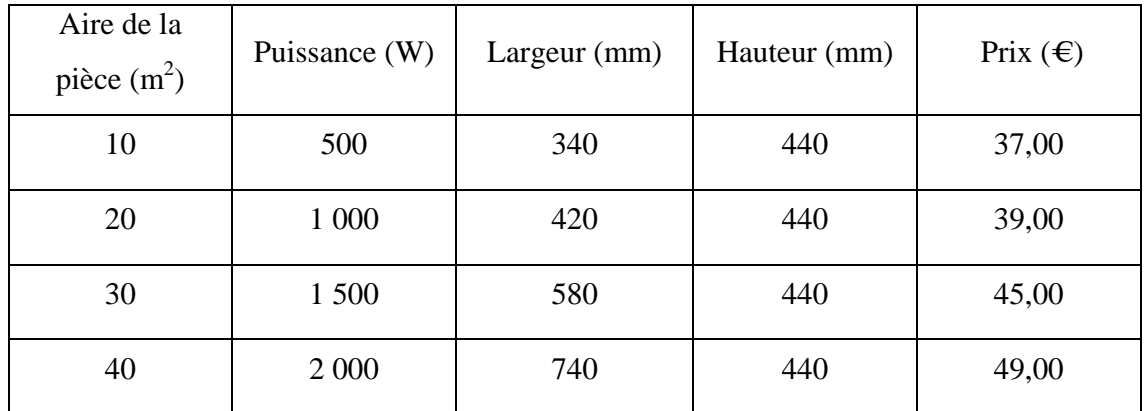

### **Exercice 1** *(4,5 points)*

1- **Compléter**, à l'aide des données techniques, le tableau suivant. **Arrondir** les valeurs au centième.

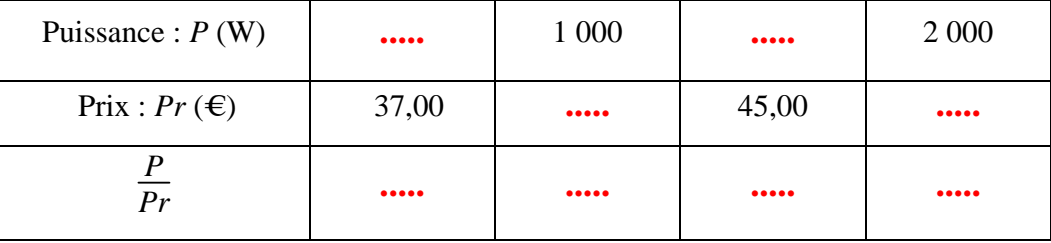

**…………………………………………………………………………………………………**

2- **Indiquer** si les grandeurs *P* et *Pr* sont proportionnelles. **Justifier** la réponse.

**…………………………………………………………………………………………………**

3- **Compléter** le tableau suivant à l'aide des informations précédentes.

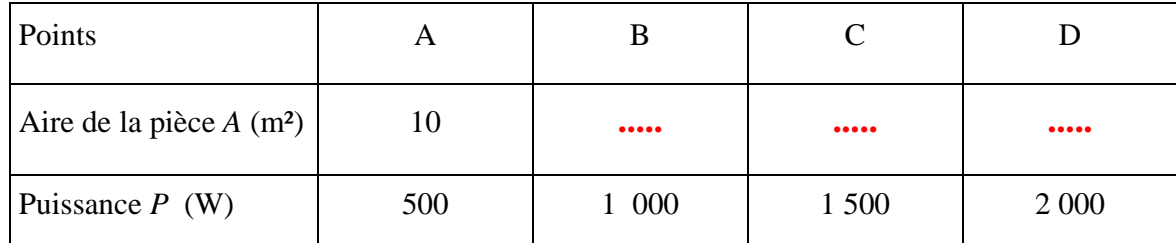

4- **Compléter** le graphique en plaçant les points A, B, C et D. **Relier** ces points.

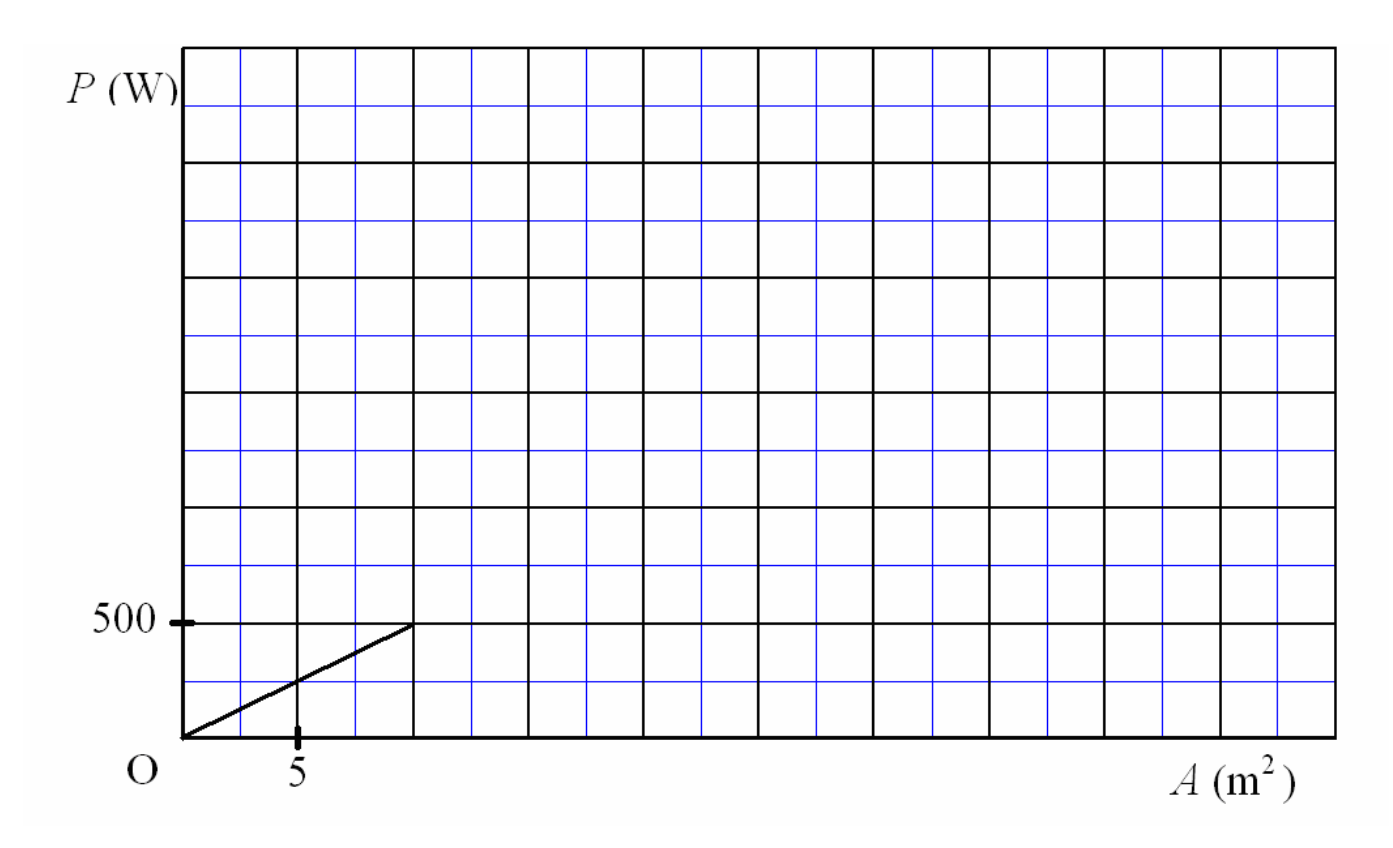

5- **Justifier**, à l'aide du graphique obtenu, que la puissance *P* est proportionnelle à l'aire *A* de la pièce.

**…………………………………………………………………………………………………**

**…………………………………………………………………………………………………**

6- Déterminer graphiquement la puissance nécessaire pour chauffer une pièce de 45 m<sup>2</sup>. Laisser apparents les traits utiles à la lecture.

**………………………………………………………………………………………………… …………………………………………………………………………………………………**

## **Exercice 2** *(2,5 points)*

Le plan de l'appartement est représenté par le schéma ci-contre.

Les proportions ne sont pas respectées sur le dessin.

La surface hachurée est composée d'un trapèze et d'un quart de disque de rayon *R*.

1- **Calculer**, en m², l'aire du trapèze.

Détailler le calcul.

**………………………………………… …………………….…...………………**

**…………………………………………**

2- **Calculer**, en m², l'aire du quart de disque de rayon *R* = 5 m. **Arrondir** la valeur au centième.

**………………………………………… ………………………………………… …………………….…...………………**

3- **Calculer** l'aire totale de la surface hachurée.

**………………………………………………………………………………………………… ……….…...……………………………………………………………………………………** 4- Vérifier par le calcul que l'aire de la Chambre  $\Phi$  est de 20 m<sup>2</sup>. **…………………………………………………………………………………………………**

**Chambre** 

 $\equiv$ 

 $2,5$  m

 $\overline{a}$ 

 $5<sub>m</sub>$ 

 $4.5 m$ 

 $2<sub>m</sub>$ 

 $4<sub>m</sub>$ 

 $rac{E}{4}$ 

 $5.5 \text{ m}$ 

 $5<sub>m</sub>$ 

**……….…...……………………………………………………………………………………**

5- À partir données techniques du tableau 1/8, préciser la puissance du radiateur le mieux adapté pour la **Chambre** .

**………………………………………………………………………………………………… ……….…...……………………………………………………………………………………**

## **Exercice 3** *(3 points)*

Le schéma suivant représente une patte de fixation pour le radiateur.

Les cotes sont données en mm et les proportions ne sont pas respectées.

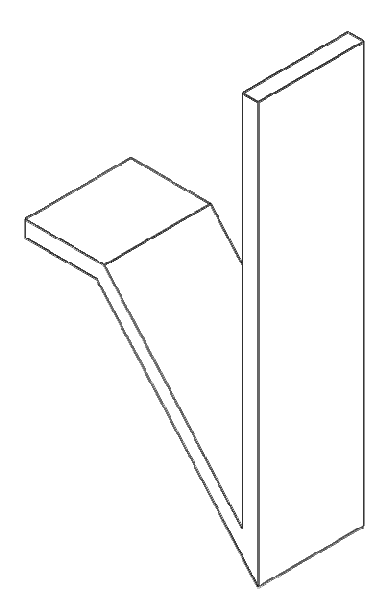

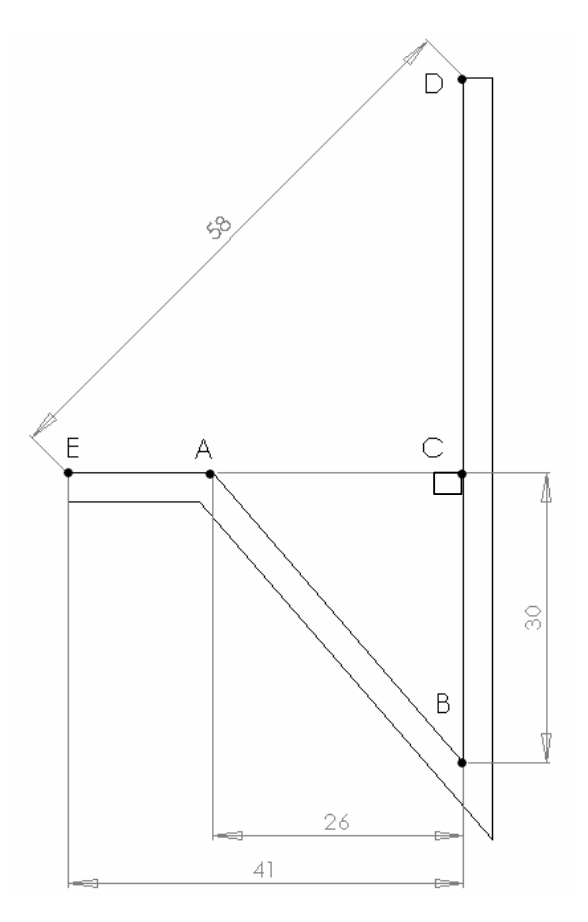

1- **Calculer**, en mm, la longueur *AB*. **Arrondir** la valeur à l'unité.

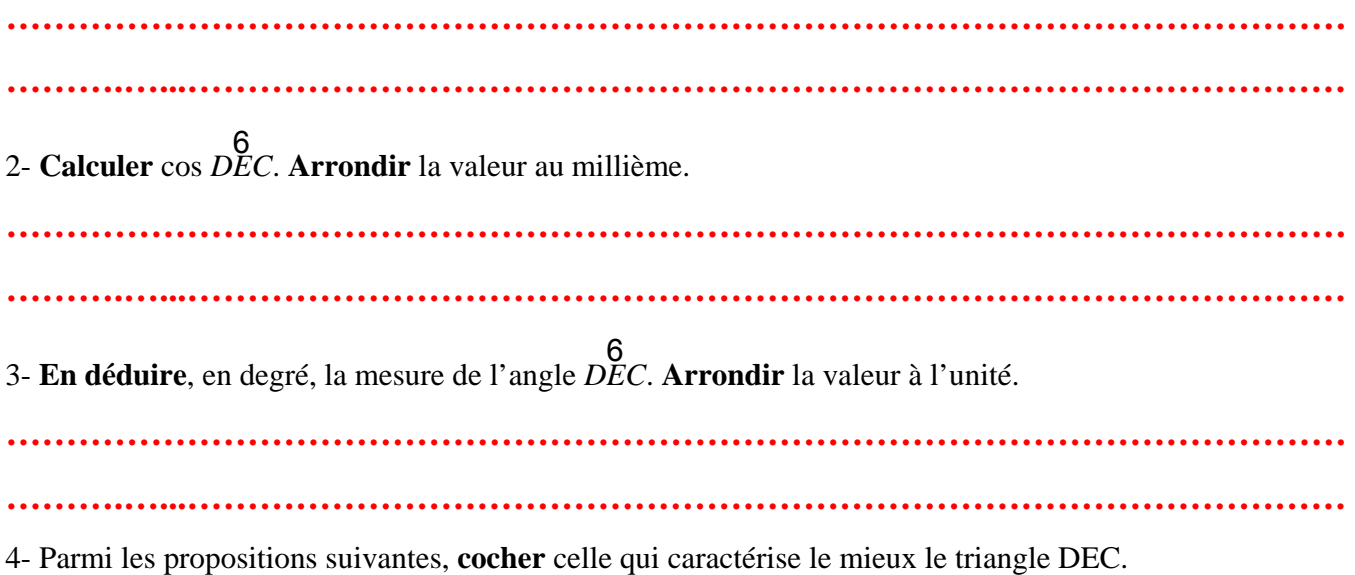

Triangle isocèle Triangle équilatéral Triangle rectangle isocèle

# **Sciences (10 points)**

### **Exercice 4** *(3 points)*

Les corps des radiateurs sont en fonte d'aluminium.

1- A l'aide de la classification périodique des éléments donnée ci-dessous :

**Recopier** le symbole de l'élément aluminium : **………………..……….**

### **Extrait de la classification périodique des éléments**

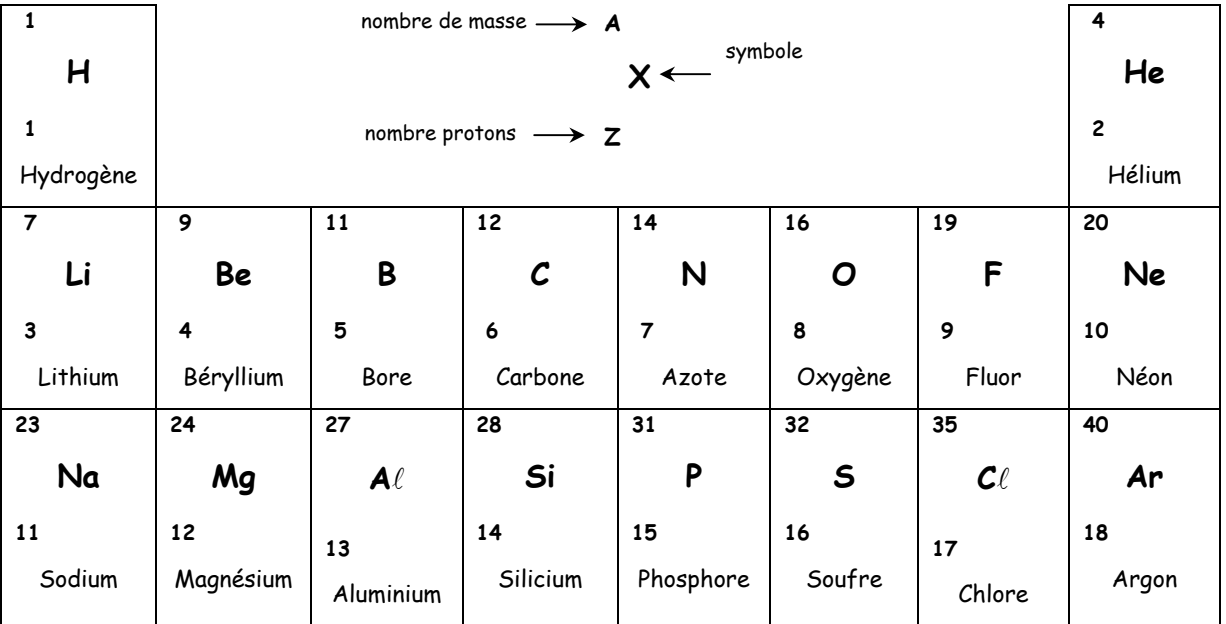

2- L'isolant des fils électriques des radiateurs est constitué d'une matière dont la molécule a pour formule brute C<sub>2</sub>H<sub>3</sub>C $\ell$ . **Nommer** des atomes présents dans cette molécule et indiquer leur nombre respectif.

- **……………………………………………………………………………………………**
- **……………………………………………………………………………………………**
- **……………………………………………………………………………………………**

3- Lors d'un court circuit, on observe que l'isolant noircit. **Indiquer** l'élément chimique présent dans l'isolant responsable de cette coloration.

**………………………………………………………………………………………………… ……….…...……………………………………………………………………………………**

Les caractéristiques de l'appareil sont les suivantes :

$$
P = 1000
$$
 W  $U = 230$  V  $f = 50$  Hz.

1- **Nommer** les grandeurs physiques indiquées ci-dessus en précisant leur symbole et leur unité.

• **……………………………………………………………………………………………** • **……………………………………………………………………………………………** • **……………………………………………………………………………………………** 2-. **Calculer**, en A, l'intensité absorbée par le radiateur en fonctionnement normal. On admet que dans ce cas *I* = *P U* . **Arrondir** la valeur au dixième. **………………………………………………………………………………………………… ………………………………………………………………………………………………… …………………………………………………………………………………………………** 3- Nommer l'appareil de sécurité capable de mettre hors tension le radiateur en cas de danger pour les personnes.

…………………………………………………………………………………………………

4- Pour chauffer, à présent, différentes pièces, plusieurs radiateurs fonctionnent en même temps. **Indiquer**  l'évolution de l'intensité du courant affichée par le compteur principal en cochant la bonne case :

L'intensité augmente L'intensité est constante L'intensité diminue